## Package 'PortRisk'

November 1, 2015

<span id="page-0-0"></span>Type Package

Title Portfolio Risk Analysis

Version 1.1.0

Date 2015-10-31

Description Risk Attribution of a portfolio with Volatility Risk Analysis.

License GPL-2 | GPL-3

**Depends**  $R (= 3.0.0)$ 

Imports zoo, MCMCpack, tseries, copula, MASS

NeedsCompilation no

Author Sourish Das [aut, cre], Tamal Kanti Panja [aut]

Maintainer Sourish Das <sourish.das@gmail.com>

Repository CRAN

Date/Publication 2015-11-01 18:17:27

## R topics documented:

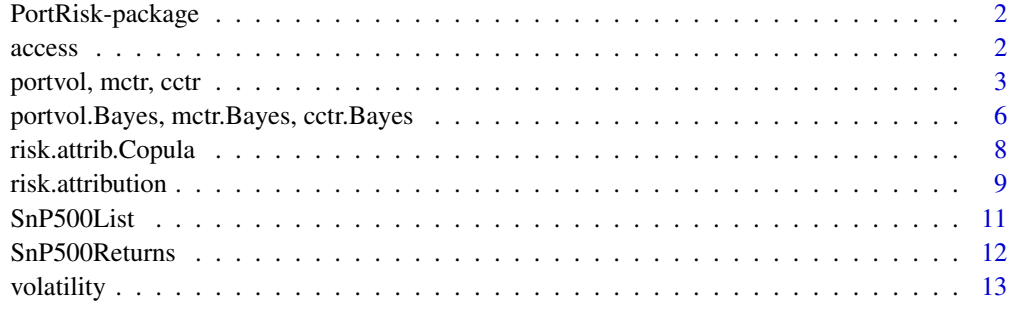

#### **Index** 2008 **[14](#page-13-0)**

<span id="page-1-0"></span>PortRisk-package *Portfolio Risk Analysis*

## Description

Risk Attribution of a portfolio with Volatility Risk Analysis.

#### Details

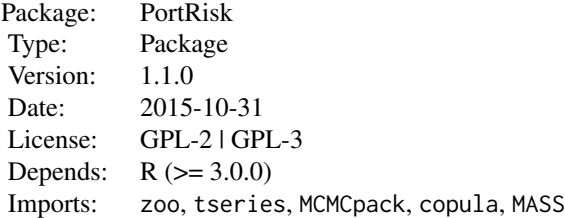

This package includes functions to compute the volatility risk attributes such as Volatility, Portfolio Volatility, MCTR, CCTR etc.

#### Author(s)

Sourish Das [aut, cre], Tamal Kanti Panja [aut]. Maintainer: Sourish Das <sourish.das@gmail.com>

<span id="page-1-1"></span>access *Access Daily Stock Returns by Dates*

## Description

Access data from a zoo type daily returns table and returns as a zoo object. Basically, it returns a table of daily returns of a given list of company ticker names for a time period given as the input.

## Usage

```
access(tickers, start, end, data)
```
## Arguments

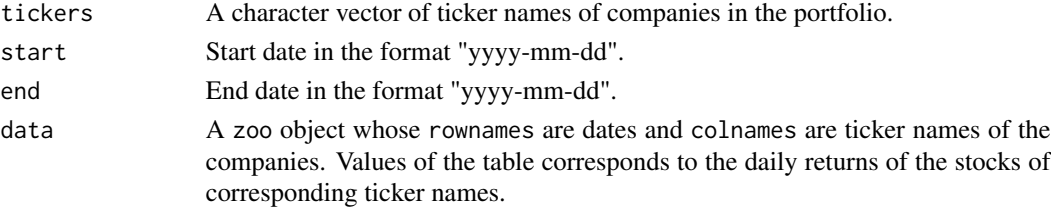

<span id="page-2-0"></span>portvol, mctr, cctr 3

#### Value

Returns a zoo series as a table of daily returns corresponding to the company ticker names in tickers for the given time period. Basically, it picks up a block from a large table of daily returns of the stocks corresponding to the dates.

#### See Also

[zoo](#page-0-0)

## Examples

data(SnP500Returns)

```
# list all the ticker names in a character vector
tckk <- colnames(SnP500Returns)
# access the data corresponding to the first 3 ticker names
# for the time period January 1, 2013 - January 10, 2013
access(tickers = tckk[1:3],
       start = "2013-01-01",
        end = "2013-01-10",
```

```
data = SnP500Returns)
```
portvol, mctr, cctr *Portfolio Volatility and Contribution to Total Volatility Risk (MCTR & CCTR)*

#### <span id="page-2-1"></span>Description

portvol computes portfolio volatility of a given portfolio for specific weight and time period. mctr & cctr computes the Marginal Contribution to Total Risk (MCTR) & Conditional Contribution to Total Risk (CCTR) for the given portfolio.

## Usage

```
portvol(tickers, weights = rep(1,length(tickers)),
       start, end, data)
mctr(tickers, weights = rep(1,length(tickers)),
       start, end, data)
cctr(tickers, weights = rep(1,length(tickers)),
       start, end, data)
```
#### Arguments

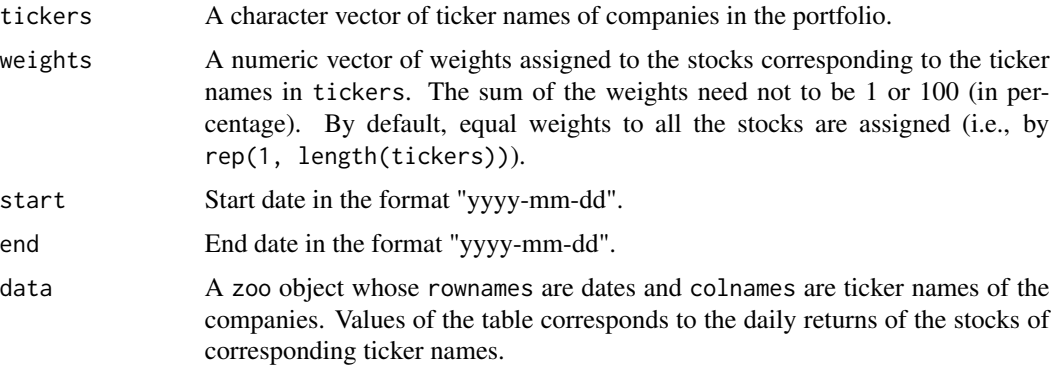

#### Details

As any portfolio can be considered as bag of p-many risky assets, it is important to figureout how these assets contributes to total volatility risk of the portfolio. We consider an investment period and suppose  $r_j$  denote return to source j for the same period, where  $j = 1, 2, \ldots, p$ . The portfolio return over the period is

$$
R_p = \sum_{j=1}^p w_j r_j
$$

where  $w_j$  is the portfolio exposure to the asset j, i.e., portfolio weight, such that  $w_j \geq 0$  and  $\sum_{j=1}^{p} w_j = 1$ . Portfolio manager determines the size of  $w_j$  at the beginning of the investment period. Portfolio volatility is defined as

$$
\sigma = \sqrt{w^T \Sigma w}
$$

where  $w = (w_1, w_2, \dots, w_p)$  and  $\Sigma$  being the variance-covariance matrix of the assets in the portfolio. The weights  $(w_j)$  are the main switches of portfolio's total volatility. Therefore, it is important for a manager to quantify, the sensitivity of the portfolio's volatility with respect to small change in  $w$ . This can be achieved by differentiating the portfolio volatility with respect to  $w$ ,

$$
\frac{\partial \sigma}{\partial w} = \frac{1}{\sigma} \Sigma w = \rho
$$

where  $\rho = (\rho_1, \rho_2, \dots, \rho_p)$  is know as 'Marginal Contribution to Total Risk' (MCTR). Note that MCTR of asset  $i$  is

$$
\rho_i = \frac{1}{\sigma} \sum_{j=1}^p \sigma_{ij} w_j.
$$

The CCTR (aka. Conditional Contribution to Total Risk) is the amount that an asset add to total portfolio volatility. In other words,  $\xi_i = w_i \rho_i$  is the CCTR of asset *i*, i.e.,

$$
\sigma = \sum_{i=1}^p w_i \rho_i.
$$

Therefore portfolio volatility can be viewed as weighted average of MCTR.

#### <span id="page-4-0"></span>Value

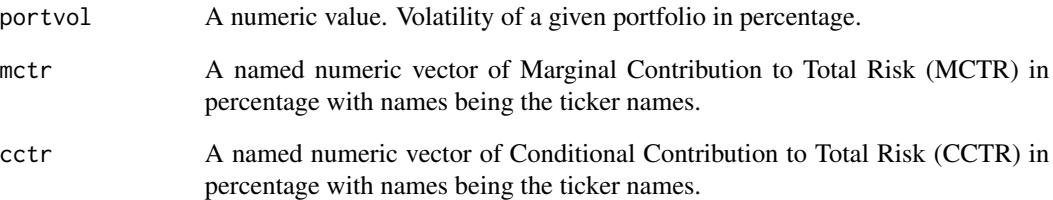

## See Also

[zoo](#page-0-0)

## Examples

data(SnP500Returns)

```
# consider the portfolio containing the first 4 stocks
pf <- colnames(SnP500Returns)[1:4]
st <- "2013-01-01" # start date
en <- "2013-01-31" # end date
# suppose the amount of investments in the above stocks are
# $1,000, $2,000, $3,000 & $1,000 respectively
wt <- c(1000,2000,3000,1000) # weights
# portfolio volatility for the portfolio 'pf' with equal (default) weights
pv1 <- portvol(pf, start = st, end = en,
                data = SnP500Returns)
# portfolio volatility for the portfolio 'pf' with weights as 'wt'
pv2 <- portvol(pf, weights = wt, start = st, end = en,
                data = SnP500Returns)
# similarly,
# mctr for the portfolio 'pf' with weights as 'wt'
mc \le mctr(pf, weights = wt, start = st, end = en,data = SnP500Returns)
# cctr for the portfolio 'pf' with weights as 'wt'
cc < -cctr(pf, weights = wt, start = st, end = en,data = SnP500Returns)
sum(cc) == pv2# note that, sum of the cctr values is the portfolio volatility
```
<span id="page-5-0"></span>portvol.Bayes, mctr.Bayes, cctr.Bayes *Portfolio Volatility and Contribution to Total Volatility Risk (MCTR & CCTR): Bayesian Approach*

#### Description

portvol.Bayes computes portfolio volatility of a given portfolio for specific weight and time period. mctr. Bayes & cctr. Bayes computes the Marginal Contribution to Total Risk (MCTR)  $\&$ Conditional Contribution to Total Risk (CCTR) for the given portfolio.

#### Usage

```
portvol.Bayes(tickers, weights = rep(1,length(tickers)),
              start, end, data, sim.size = 1000)
mctr.Bayes(tickers, weights = rep(1,length(tickers)),
              start, end, data, sim.size = 1000)
cctr.Bayes(tickers, weights = rep(1,length(tickers)),
              start, end, data, sim.size = 1000)
```
#### Arguments

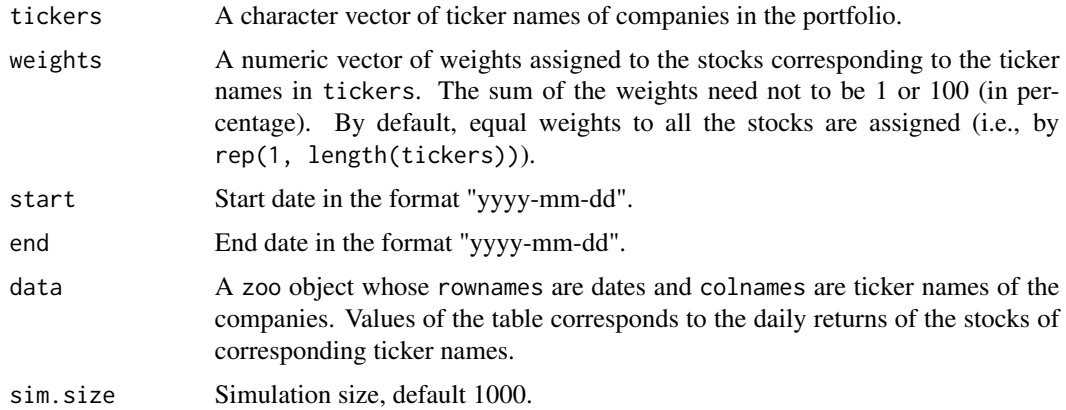

#### Details

As any portfolio can be considered as bag of  $p$ -many risky assets, it is important to figureout how these assets contributes to total volatility risk of the portfolio. We consider an investment period and suppose  $r_j$  denote return to source j for the same period, where  $j = 1, 2, \ldots, p$ . The portfolio return over the period is

$$
R_p = \sum_{j=1}^p w_j r_j
$$

<span id="page-6-0"></span>where  $w_j$  is the portfolio exposure to the asset j, i.e., portfolio weight, such that  $w_j \geq 0$  and  $\sum_{j=1}^{p} w_j = 1$ . Portfolio manager determines the size of  $w_j$  at the beginning of the investment period. Portfolio volatility is defined as

$$
\sigma = \sqrt{w^T \Sigma w}
$$

where  $w = (w_1, w_2, \dots, w_p)$  and  $\Sigma$  being the variance-covariance matrix of the assets in the portfolio.  $S$  is the sample portfolio-covariance matrix. If

$$
S \sim Wishart(n-1, \Sigma)
$$

and prior distribution on  $\Sigma$  is

$$
\Sigma \sim Inv-Wishart(n_0, \Psi)
$$

Then posterior distribution is

$$
\Sigma|S \sim Inv-Wishart(n_0 + n - 1, \Psi + S)
$$

For more detail, see [portvol](#page-2-1), [mctr](#page-2-1), [cctr](#page-2-1)

#### Value

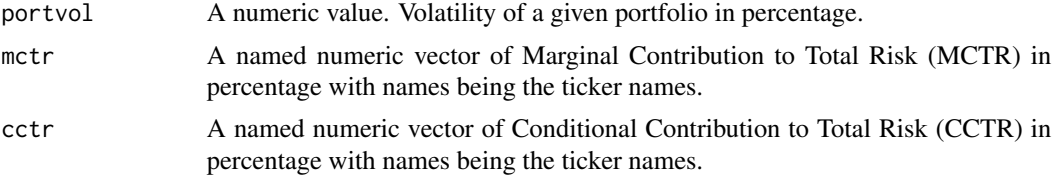

## See Also

[zoo](#page-0-0)

#### Examples

```
data(SnP500Returns)
```

```
# consider the portfolio containing the first 4 stocks
pf <- colnames(SnP500Returns)[1:4]
st <- "2013-01-01" # start date
en <- "2013-01-31" # end date
# suppose the amount of investments in the above stocks are
# $1,000, $2,000, $3,000 & $1,000 respectively
wt <- c(1000,2000,3000,1000) # weights
# portfolio volatility for the portfolio 'pf' with equal (default) weights
pv1 <- portvol(pf, start = st, end = en,data = SnP500Returns)
# portfolio volatility for the portfolio 'pf' with weights as 'wt'
pv2 \leq portvol(pf, weights = wt, start = st, end = en,
```

```
data = SnP500Returns)
# similarly,
# mctr for the portfolio 'pf' with weights as 'wt'
mc \leq mctr(pf, weights = wt, start = st, end = en,
            data = SnP500Returns)
# cctr for the portfolio 'pf' with weights as 'wt'
cc < -cctr(pf, weights = wt, start = st, end = en,data = SnP500Returns)
sum(cc) == pv2# note that, sum of the cctr values is the portfolio volatility
```
risk.attrib.Copula *Risk Attribution of a Portfolio with t-Copula*

## Description

Combined representation of the risk attributes MCTR, CCTR, Portfolio Volatility, Portfolio Value at Risk (VaR) and individual Volatility of the stocks in a given portfolio for a Markowitz's Optimized weights using t-Copula.

#### Usage

```
risk.attrib.Copula(tickers, data, start, end, sim.size=1000, df=10)
```
#### Arguments

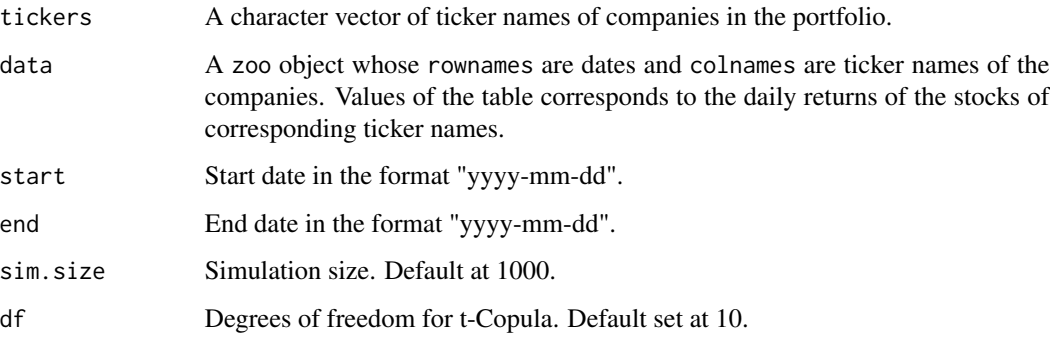

## Details

It calculate portfolio Value at Risk after fitting t-Copula with empirical distribution on marginals. It simulate returns from the fitted t-Copula and uses Markowitz's Optimized weight.

#### <span id="page-8-0"></span>risk.attribution 9

## Value

Returns a list of following objects:

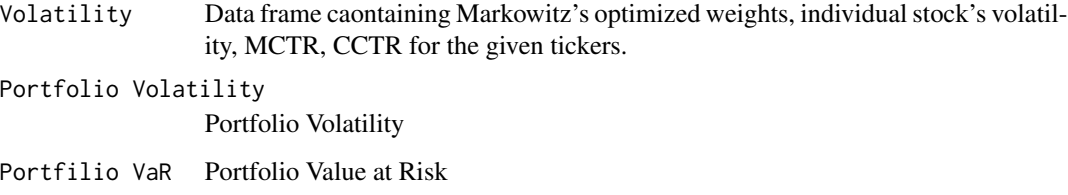

## See Also

[volatility](#page-12-1), [portvol](#page-2-1), [mctr](#page-2-1), [cctr](#page-2-1), [zoo](#page-0-0)

## Examples

```
# load the data 'SnP500Returns'
data(SnP500Returns)
# consider the portfolio containing the stocks of the companies
# Apple, IBM, Intel, Microsoft
pf <- c("AAPL","IBM","INTC","MSFT")
# risk attribution for the portfolio 'pf'
# for the time period January 1, 2013 - January 10, 2013
st<-"2013-01-01"
ed<-"2013-10-10"
risk.attrib.Copula(tickers = pf, data = SnP500Returns,
                    start = st, end = ed,
                    sim.size=1000, df=10)
```
risk.attribution *Risk Attribution of a Portfolio*

## Description

Combined representation of the risk attributes MCTR, CCTR, CCTR percentage, Portfolio Volatility and individual Volatility of the stocks in a given portfolio for a given weight and time period.

### Usage

risk.attribution(tickers, weights = rep(1,length(tickers)), start, end, data, CompanyList = NULL)

## Arguments

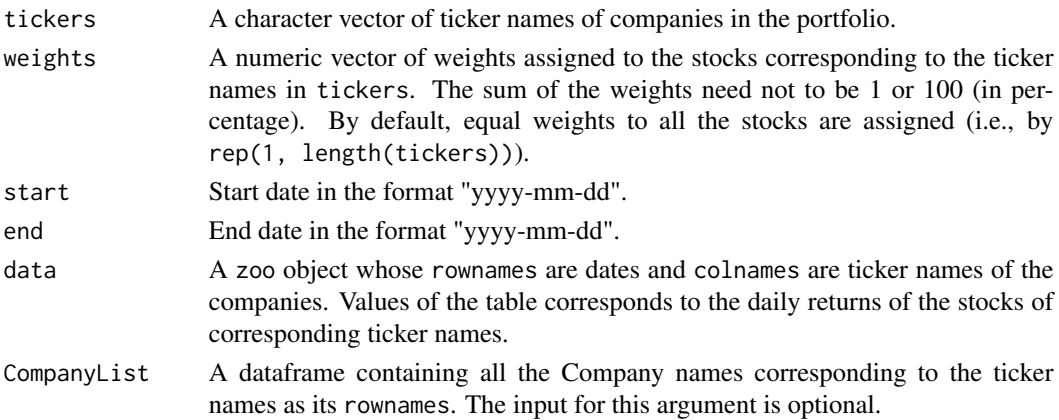

## Details

For details of the risk attributes refer to the corresponding functions. See [volatility](#page-12-1) for individual volatility of the stocks and [portvol](#page-2-1) for portfolio volatility, MCTR & CCTR.

CCTR percentage for a stock in the portfolio is defined as the percentage of the portfolio volatility contributed by that stock for the given weight. i.e.,

$$
CCTR(\%) = \frac{CCTR}{\sigma} * 100
$$

where  $\sigma$  is the portfolio volatility.

## Value

Returns a dataframe with rownames as the ticker names as given in the input tickers with the last row corresponding to the portfolio values. The result contains the following columns:

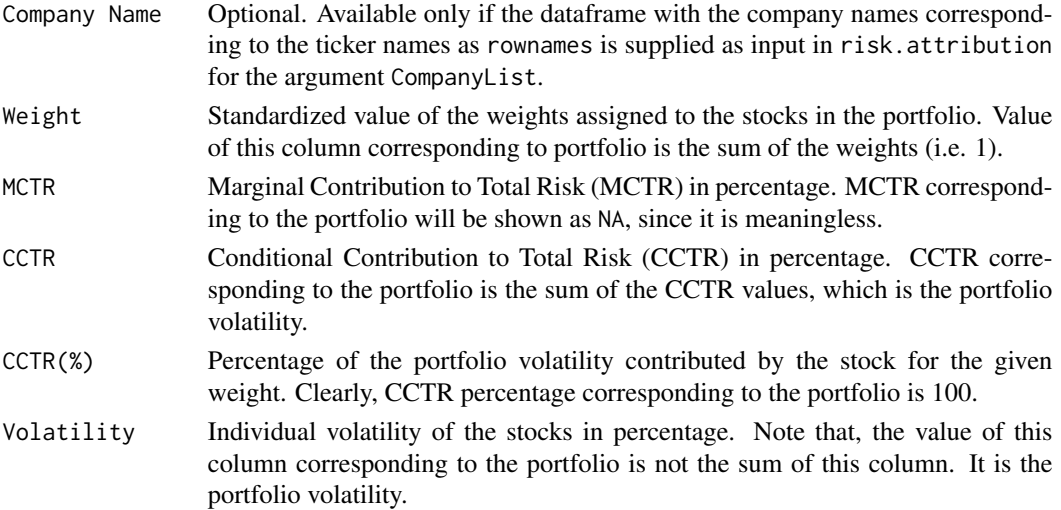

#### <span id="page-10-0"></span>SnP500List 11

#### Note

In the result or output (see example), both the values of the last row (Portfolio) corresponding to the columns CCTR and Volatility are same (Portfolio Volatility). It should also be noted that, Portfolio Volatility is the sum of CCTR values corresponding to all the stocks but not the sum of individual Volatility of the stocks.

## See Also

[volatility](#page-12-1), [portvol](#page-2-1), [mctr](#page-2-1), [cctr](#page-2-1), [zoo](#page-0-0)

#### Examples

```
# load the data 'SnP500Returns'
data(SnP500Returns)
# consider the portfolio containing the stocks of the companies
# Apple, IBM, Intel, Microsoft
pf <- c("AAPL","IBM","INTC","MSFT")
# suppose the amount of investments in the above stocks are
# $10,000, $40,000, $20,000 & $30,000 respectively
wt <- c(10000,40000,20000,30000) # weights
# risk attribution for the portfolio 'pf' with weights 'wt'
# for the time period January 1, 2013 - January 31, 2013
risk.attribution(tickers = pf, weights = wt,
                  start = "2013-01-01", end = "2013-01-31",
                  data = SnP500Returns)
# to attach the company names corresponding to the ticker names
# load the dataset containing the company names
data(SnP500List)
risk.attribution(tickers = pf, weights = wt,
                  start = "2013-01-01", end = "2013-01-31",
                  data = SnP500Returns, CompanyList = SnP500List)
```
SnP500List *List of S&P500 Stocks in 2013*

#### Description

List of company names corresponding to the ticker names of the stocks listed in S&P500 List in the year 2013.

#### Usage

data(SnP500List)

#### <span id="page-11-0"></span>Format

A data frame with 500 observations on the following variable.

Company Names of companies as character string corresponding to their ticker names as rowname.

#### Examples

```
data(SnP500List)
head(SnP500List)
```
SnP500Returns *Daily Returns of S&P500 Stocks in 2013*

#### Description

Daily log returns corresponding to the ticker names of the stocks of the companies listed in S&P500 List in the year 2013.

#### Usage

data(SnP500Returns)

## Format

The format is [zoo](#page-0-0) series from 2013-01-02 to 2013-12-31. rownames are the dates in the format "yyyy-mm-dd" and colnames are the ticker names of the stocks.

### Source

Yahoo Finance <<http://finance.yahoo.com>>

## See Also

[access](#page-1-1) to pick a block from this large [zoo](#page-0-0) series.

#### Examples

data(SnP500Returns)

<span id="page-12-1"></span><span id="page-12-0"></span>

#### Description

Volatility of one or more stock(s) for a given time period.

#### Usage

volatility(tickers, start, end, data)

#### Arguments

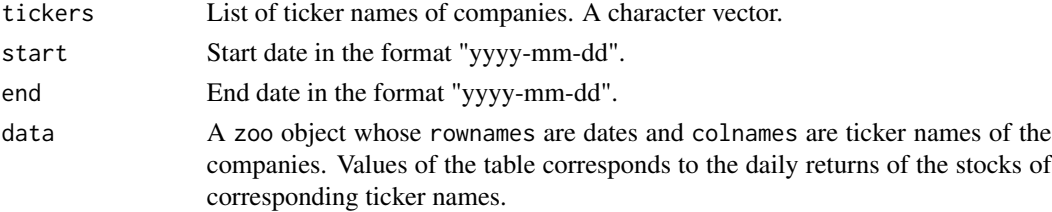

#### Details

Volatility of a given stock for a time period is defined as the standard deviation of the returns of that stock in that time period.

#### Value

A named numeric vector of volatility in percentage with names being the ticker names of the stocks given as input in tickers.

#### See Also

[zoo](#page-0-0)

#### Examples

```
data(SnP500Returns)
tckk <- colnames(SnP500Returns)
```

```
# volatility of the stock of the company Apple
# for the time period January 1, 2013 - January 31, 2013
volatility("AAPL", start = "2013-01-01",
            end = "2013-01-31", data = SnP500Returns)
```

```
# volatility of the first three stocks in SnP500Returns
# for the time period January 1, 2013 - January 31, 2013
volatility(tickers = tckk[1:3], start = "2013-01-01",
           end = "2013-01-31", data = SnP500Returns)
```
# <span id="page-13-0"></span>Index

∗Topic datasets SnP500List, [11](#page-10-0) SnP500Returns, [12](#page-11-0) access, [2,](#page-1-0) *[12](#page-11-0)* cctr, *[7](#page-6-0)*, *[9](#page-8-0)*, *[11](#page-10-0)* cctr *(*portvol, mctr, cctr*)*, [3](#page-2-0) cctr.Bayes *(*portvol.Bayes, mctr.Bayes, cctr.Bayes*)*, [6](#page-5-0) mctr, *[7](#page-6-0)*, *[9](#page-8-0)*, *[11](#page-10-0)* mctr *(*portvol, mctr, cctr*)*, [3](#page-2-0) mctr.Bayes *(*portvol.Bayes, mctr.Bayes, cctr.Bayes*)*, [6](#page-5-0) PortRisk *(*PortRisk-package*)*, [2](#page-1-0) PortRisk-package, [2](#page-1-0) portvol, *[7](#page-6-0)*, *[9](#page-8-0)[–11](#page-10-0)* portvol *(*portvol, mctr, cctr*)*, [3](#page-2-0) portvol, mctr, cctr, [3](#page-2-0) portvol.Bayes *(*portvol.Bayes, mctr.Bayes, cctr.Bayes*)*, [6](#page-5-0) portvol.Bayes, mctr.Bayes, cctr.Bayes, [6](#page-5-0) risk.attrib.Copula, [8](#page-7-0) risk.attribution, [9](#page-8-0) SnP500List, [11](#page-10-0) SnP500Returns, [12](#page-11-0) volatility, *[9](#page-8-0)[–11](#page-10-0)*, [13](#page-12-0) zoo, *[3](#page-2-0)*, *[5](#page-4-0)*, *[7](#page-6-0)*, *[9](#page-8-0)*, *[11](#page-10-0)[–13](#page-12-0)*